## Ipod Touch 2nd Generation Instruction Manual

When people should go to the book stores, search initiation by shop, shelf by shelf, it is essentially problematic. This is why we offer the book compilations in this website. It will certainly ease you to look guide Ipod Touch 2nd Generation Instruction Manual as you such as.

By searching the title, publisher, or authors of guide you in fact want, you can discover them rapidly. In the house, workplace, or perhaps in your method can be every best area within net connections. If you intention to download and install the Ipod Touch 2nd Generation Instruction Manual, it is totally simple then, since currently we extend the member to buy and make bargains to download and install Ipod Touch 2nd Generation Instruction Manual appropriately simple!

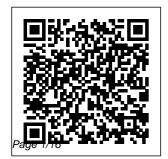

The iPod and iTunes Pocket Guide "O'Reilly Media, Inc." Apple 's iPods continue to set the bar for media players, your collection. with hold new features like the Touch 's supersized instant messages, screen and Siri voice control. But iPods still lack a guide to all and HD video with their features. That 's where this full-color book comes in. It shows you how to play music, movies, and slideshows; shoot photos and videos: and navigate Apple's redesigned iTunes media-management program. The important stuff you need to know: Fill it up. Load your iPod with music, photos, movies, TV shows, games, ebooks, and podcasts. Manage vour stuff. Download drive to tote around media and apps from your audio and video any case, the iTunes and App

Stores, then organize up. Blast iPod tunes Tackle the Touch Send email and make FaceTime calls, John Wiley & and shoot photos the Touch's 5-megapixel camera. Go wireless. Use the Touch 's new iOS 6 software to sync content wirelessly. Relish the Nano. Enjoy video and photos on the Nano's new big screen, and chart vour workouts with the Nike+ pedometer. Master the Shuffle and Classic. Get mucho music on the little Shuffle, and use the Classic's giant hard collections. Pump it

through your home and car stereo. iPhone and iOS Forensics Sons What makes Windows refugees decide to get a Mac? Enthusiastic friends? The Apple Stores? Great-looking laptops? A "halo effect" from the popularity of iPhones and iPads? The absence of viruses and spyware? The freedom to run Windows on a Mac? In there's never been a better Now you'll time to switch to OS X-and there's never been a better, more authoritative book to help you do it. The important stuff you need to know: Transfer your stuff. Moving files from a PC to a Mac by cable, network, or disk is the easy part. But how do you extract your email, address book. calendar, Web bookmarks, buddy list, desktop pictures, and MP3 files?

know. Recreate your software suite. Many of the PC programs you've been using are Windows-only. Discover the Mac equivalents and learn how to move data to them. Learn Yosemite. Apple's latest operating system is faster, smarter, and more in tune with iPads and iPhones. If Yosemite has it, this book covers

it. Get the expert view. Learn from Missing Manuals creator David Poque-author of OS X Yosemite: The Missing Manual, the #1 bestselling Mac book on earth. Switching to the Mac: The Missing Manual, El Capitan Edition "O'Reilly Media, Inc " Contains the latest research, case studies, theories, and methodologies within the field of wireless technologies.

**Learning IOS Development FIsevier** With Sierra. Apple brings nev er-before-seen features to voice control, file crystal-clear, sharing across all your iOS devices, picturein-picture mode for iTunes and Safari, and Al photo search. Once again, **David Poque** brings his humor and expertise to the #1 bestselling Mac book. Whether vou're a developer or a home-user, this quide offers a wealth of detail

on Apple's OS X telling you how to 10.12 operating system, this new edition covers has to offer. Perfect for macOS—like Siri newcomers. Get jargon-free introduction to the Dock, the macOS folder structure, Safari, Mail, and iCloud. Go in-depth. Learn how to use key new features such as **Optimized** Storage, the Universal Clipboard, Siri for software is Mac. and iCloud Drive Sync. Get the full story. David Poque doesn't stop at

use macOS features. He wants you to everything Sierra know why to use them—and how to avoid common pitfalls. Adult and Continuing Education: Concepts, Methodologies. Tools, and **Applications** iPod: The Missing Manual Answers found here! In iOS 7. Apple gave the iPhone the most radical makeover in its history. The new powerful, sleek, and a perfect companion to the iPhone 5s and 5c—but it's wildly

April. 30 2024 Page 4/16

different. Fortunately, David Pogue is back with an expanded edition of his witty, fullcolor guide: the world's most popular iPhone book. The important exploit those apps. stuff you need to know: The iPhone 5s. This book unearths all the secrets of the newest with all of a iPhone—faster chip,dual-color flash, fingerprint scanner, and more—and its colorful companion, the 5c. The iOS 7 software. Older iPhones gain Control Center. AirDrop, iTunes Radio, free Internet phone calls, and about 197 more new "O'Reilly Media, features. This book covers it all. The

apps. That catalog of iPhone and iPad 1,000,000 add-on programs makes the iPhone's phone features almost secondary. Now you'll know how to find, manage, and The iPhone may be the world's coolest computer, but it's still a computer, computer's complexities. iPhone: The Missing completion you'll Manual is a funny, gorgeously illustrated guide to the tips, shortcuts, and workarounds that will turn you, too, into an iPhone addict. IPhoto: The **Missing Manual** 

game development with Unity iOS, a fully integrated professional application and powerful game engine, which is quickly becoming the best solution for creating visually stunning games for Apple's iDevices easier, and more fun for artists. From concept to learn to create and animate using modo and Blender as well as creating a full level utilizing the powerful toolset in Unity iOS as it specifically relates to iPhone and iPad game development. Follow the creation of "Tater," a character from the

Revolutionize your

Inc."

author's personal game project "Dead Bang," as he's used to explain vital aspects of game development and content creation for the iOS platform. Creating 3D Game Art for the iPhone focuses on the key principles of game design and development by covering in-depth, the iDevice hardware in conjunction with Unity iOS and how it relates to creating optimized game assets for the iDevices. Featuring Luxology's artistfriendly modo, and Blender, the free open-source 3D app, working to create along side Unity iOS, optimize your game assets for the

latest iDevices including iPhone 3GS, iPhone 4, iPad and the iPod Touch. Learn to model characters and environment assets, texture, animate skinned characters and apply advanced lightmapping techniques using Beast in Unity iOS. In a clear. motivating, and entertaining style, Wes McDermott offers captivating 3D imagery, realworld observation. and valuable tips and tricks all in one place - this book is an invaluable resource for any digital artist games for the iPhone and iPad using Unity iOS. \*

Circumvent the potential pitfalls of game development with professional techniques like "Static and Dynamic batching", "building models on the grid", "lightmapping with Beast", and "animation blending" to improve your game's performance and content creation workflow. \* Visit w ww.wesmcdermott.c om, to gain access to the book's official website where users can login to the resource portal to download extensive video walkthroughs and get information on the FREE iPhone/iPad app, "Tater's Training Trash Yard." The app showcases the

core concepts and techniques covered in the book by demonstrating the content's performance on your iPhone or iPad. The iOS 4 Developer's Cookbook Pearson Education Here is your essential companion to the iPod nano, touch. classic, and shuffle and to iTunes. The iPod & iTunes Pocket Guide, Fourth Edition, steers you through how to: Import songs into iTunes, assemble playlists on your own or using the iTunes Genius, and burn CDs. Find music. movies, HD TV shows, videos. games, and audiobooks in the iTunes Store and see recommendations.

discover new artists. and send gift certificates. Buy music from the iTunes Wi-Fi Music Store and sync songs with your computers. Use your iPod to keep contacts, view events, and store files. Make vour iPod even more useful (and awe your friends) with fascinating tips and tricks. Fix common problems and learn what to do in you can't fix them yourself. The Core IOS 6 Developer's Cookbook "O'Reilly Media, Inc " Looks at the latest features and functions of the iPad2, covering such topics as accessing the

an email account. using built-in apps, playing games, using iTunes, and storing data content in iCloud. **Mobile Computing Deployment and Management** IGI Global Apple's new Photos app lets you do a whole lot more than simply store and edit pictures and videos on a Mac or iOS device. With this comprehensive guide, you'll learn how to import, organize, and share your digital memories, as well as how to improve, print, and use your photos in creative projects. With Lesa Snider's step-by-step instructions and expert advice, you'll master Photos and tame your image Internet, setting up library—and have fun

Page 7/16 April. 30 2024 along the way! The important stuff you need to know: Migrate from iPhoto. Learn how to make a quick and smooth transition. Organize your collection with ease. Master the many Build pro-level ways to import, group, and categorize images—and set up iCloud Family Sharing. Find your photos quickly. Employ Photos' powerful labeling, keyword and facial recognition features to optimize searches. Sharpen your editing skills. Skillfully use Photos' impressive image- and videoediting tools on your Mac or iOS device. Access photos anywhere. Sync your library to all of your Apple devices so your photos travel with you wherever you go. Share them online.

Show your shots to everyone on your list by using shared albums, creating web galleries, posting them on Facebook. and more. Dive into creative projects. slideshows to share gorgeous gift books, calendars, and cards. macOS Sierra: The Missing Manual "O'Reilly Media, Inc." PCMag.com is a leading authority on found that adult technology, delivering Labsbased, independent reviews of the latest products and services. Our expert industry analysis and practical solutions help you make better buying decisions and get more from

technology. OS X El Capitan: The Missing Manual "O'Reilly Media, Inc." Beyond the undergraduate and graduate levels, education has with others, and create traditionally ceased when students enter the workforce as professionals in their respective fields. However. recent trends in education have students beyond the traditional university age often benefit greatly from returning to further their education. Adult and Continuing Education: Concepts, Methodologies, Tools, and

Page 8/16 April. 30 2024 **Applications** investigates some of 200 new features the most promising trends in furthering education and professional development in a variety of settings and industries. With an extensive array of That's where this chapters on topics ranging from nontraditional students to online and distance education for adult learners. this multi-volume reference book will provide students, educators, and industry professionals with the tools necessary to make the most of their return to the classroom.

Mac OS X Lion: The Missing **Manual** Springer With iOS 5, Apple

added more than to the iPad 2, but there's still no printed guide to using all its amazing capabilities. full-color Missing Manual comes in. You'll learn how to stuff your iPad with media. organize your personal life, wirelessly stream content to and from your tablet, stay connected to friends, and much more. The need to know: Build your media library. Fill your iPad with music. movies, TV shows, sync up all your

eBooks. eMagazines, photos, and more. Go wireless. Sync content between your computer and iPad—no wires needed. Get online. Connect through WiFi or Wi-Fi + 3G, and surf the Web using the iPad's new tabbed browser. Consolidate email. Read and send messages from any of your email accounts Get social Use built-in apps like iMessage, Twitter, important stuff you and Ping to stay in touch. Store stuff in iCloud. Stash your content online for free, and devices automatically. Interact with your iPad. Learn new finger moves and undocumented tips, tricks, and shortcuts. Photos for Mac and iOS: The Missing Manual Addison-Wesley **Professional** Completely updated for iOS 7 and Xcode 5 This book brings together reliable, proven solutions for the heart of day-to-day iOS 7 development. Renowned iOS programming expert Erica Sadun and top iOS developer Rich Wardwell cover all you need to create successful iOS 7

mobile apps with standard APIs and interface elements and take full advantage of iOS 7 graphics, touches, and views. As in all of Sadun's iOS bestsellers. The Core iOS Developer's Cookbook translates recognizers modern best practices into working code, distilling key concepts into concise recipes you can easily understand and apply in your own projects. This isn't just cut-and-paste; using examples, Sadun and Wardwell fully explain both the "how" and "why" of effective iOS 7 development. All

code is fully revised and extensively tested to reflect new iOS 7 features and device capabilities. Coverage includes Creating advanced direct touch-based interfaces with multitouch, gestures, and custom gesture **Building** and customizing controls in powerful new ways Creating interfaces that reflect the new iOS 7 design paradigm Implementing new iOS 7 motion effects Alerting users via pop-ups, progress bars, local notifications, popovers, audio pings, and more Using Xcode modules to easily integrate system

Page 10/16 April. 30 2024 frameworks and headers Assembling Vimeo views and animation, organizing view hierarchies, and understanding how Supporting multiple screen geometries with the breakthrough iOS 7 Auto Layout constraints system Controlling keyboards, making onscreen elements "text aware," and efficiently scanning and formatting text Organizing user workspaces with view controllers Managing photos, videos, email, and text messages Leveraging the enhanced iOS 7 support for social media activities.

including Flickr and seniors on how to **Implementing** VoiceOver accessibility, including new iOS 7 text-to-speech views work together Getting started with Core Data-managed data stores Leveraging the powerful iOS 7 networking and web Design, User services support Using the new iOS 7 Usability. APIs and added flexibility to enhance everything from reliability to text appearance Working around new iOS 7 problems and bugs **IPod Touch For Dummies** "O'Reilly Media, Inc."

use the phone to make and receive calls; set up iTunes and the iPod: take photographs; send and receive e-mail; browse the Internet; and play podcasts, music, and videos. Experience, and Theory, Methods, Tools and Practice John Wiley & Sons The iPad is an amazing media device, once you really know how to use it. In this entertaining book, **New York Times** tech columnist and iPad expert Jude Biersdorfer shows

April. 30 2024 Page 11/16

information for

**Provides** 

you how to get the podcasts Get most out of this sleek tablet to surf through Wi-Fi and the Web, send and receive email. watch movies and TV shows, read eBooks, listen to music, play games, read books and and even do a little magazines in full iWork. It's the book that should have been in the box. The important email from your stuff you need to know Learn undocumented tips iTunes and the and tricks. Get the lowdown on cool iPad secrets Build and play your media library. Fill up your iPad with music, movies, TV shows, eBooks, photos, music videos. audiobooks, and

online. Connect GSM and CDMA networks Discover state-of-the-art ereading. Buy and color Consolidate your email accounts. Read personal and work accounts Shop App Store. Navigate Apple's media emporiums, and learn how to get free music, video, books, and apps PC Mag Peachpit Press Praise for previous editions of The

iPhone Developer's Cookbook "This book would be a Wi-Fi+3G—on both pargain at ten times its price! If you are writing iPhone software, it will save you weeks of development time. Erica has included dozens of crisp and clear examples illustrating essential iPhone development techniques and many others that show special effects going way beyond Apple's official documentation." -Tim Burks, iPhone Software Developer, TootSweet Software "Erica Sadun's technical expertise lives up to the Addison-Wesley name. The iPhone Developer's Cookbook is a

comprehensive walkthrough of iPhone development Developer and that will help anyone out, from beginners to more experienced developers. Code samples and screenshots help punctuate the numerous tips and tricks in this book." -Jacqui Cheng, Associate Editor. Ars Technica "We make our living writing this stuff and yet I am humbled by Erica's command of her subject matter and the way she presents "Erica's book is a the material: pleasantly informal, for Cocoa Touch then very appropriately detailed technically. beyond the This is a going to be documentation on the Petzold book for Apple's Web site,

iPhone developers." and she includes -Daniel Pasco, Lead methods that give CEO, Black Pixel Luminance "The iPhone Developer's iPhone OS, by the first resource for at what's going on the beginning iPhone programmer, this incredible and is the best supplemental material to Apple's own documentation." -Alex C. Schaefer. Lead Programmer, ApolloIM, iPhone **Application** Development Specialist, MeLLmo, Inc. truly great resource developers. This book goes far

the developer a deeper understanding of the Cookbook should be letting them glimpse behind the scenes on mobile platform." -John Zorko, Sr. Software Engineer. Mobile Devices "I've found this book to be an invaluable resource for those times when I need to quickly grasp a new concept and walk away with a working block of code. Erica has an impressive knowledge of the iPhone platform, is a master at describing technical information, and

provides a compendium of excellent code examples." -John Muchow, 3 Sixty Software, LLC; founder, iPhoneDev eloperTips.com "This book is the most complete guide https://github.com/ h if you want coding for the iPhone, covering from the basics to the newest and coolest technologies. I built several applications in the past, but I still learned a huge amount from this book. It is a musthave for every iPhone developer." –Roberto Gamboni. Software Engineer, AT&T Interactive "It's rare that developer cookbooks can both provide good

recipes and solid discussion of fundamental techniques, but Erica Sadun's book manages to do both very well." –Jeremy McNally, Developer, entp ttp://ericasadun.com IPhone 12 User **Guide** "O'Reilly Media, Inc." With Lion, Apple has unleashed the most innovative version of Mac OS X yet—and once again, David Pogue brings his humor and expertise to the #1 bestselling Mac book. Mac OS X 10.7 completely transforms the Mac user interface

with multi-touch gestures borrowed from the iPhone and iPad, and includes more than 250 brand-new features. This book reveals them all with a wealth of insight and detail--and even does a deep dive into iCloud, Apple's wireless, free syncing service for Macs, PCs, iPhones, and iPads. Perfect for newcomers. Get crystal-clear, jargon-free introduction to the Dock, the Mac OS X folder structure, Safari, Mail, and iCloud. Go indepth. Learn how use key new

features such as full-screen apps, Mission Control. the new Mac App Store, Launchpad, Resume, Auto Save, Versions, AirDrop, and more. Are you even more of a power user? Learn iPod: The to set up a network, make a Lion flash drive. and even learn the basics of Lion's underlying Unix. There's something new on practically every page of this new edition, and **David Pogue** brings his celebrated wit and expertise to every one of them. Apple's brought a new cat to town.

and Mac OS X Lion: The Missing personalizing it, Manual is the best way to tame it. PC Mag "O'Reilly Media, Inc." Provides information on building iOS 6 applications for iPhone, iPad, and iPod Touch.

**Missing Manual** Taylor & Francis Part media player, portable game console, and breakthrough Internet device. you could say that the iPod touch is one ideal gadget. With this new, full-thousands of apps color edition, bestselling For **Dummies** author Tony Bove walks you through powering up your

iPod touch, establishing a Wi-Fi connection, and synchronizing your data. You'll also explore how to surf the web, rent movies, buy songs, send and receive email, get directions, check stocks, organize photos, watch videos, keep a calendar, and much more. Plus. you'll learn about the new features of iOS 5 and how to access hundreds of that help you do even more with your iPod touch. The Core IOS Developer's Cookbook "O'Reilly

April. 30 2024 Page 15/16

Media, Inc."
Introduces digital photography and explains how to import, modify, organize, transfer, and present photographs using the latest version of the Macintosh photograph editing and management software.